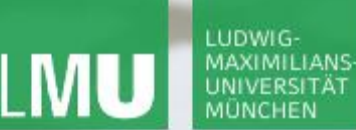

**Einführung in die Informatik**

 $S$ 

 $\overline{\mathcal{L}}$ 

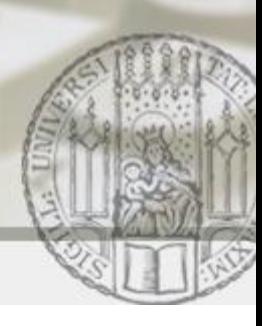

# Klassen

#### Gilbert Beyer und Annabelle Klarl

#### Zentralübung zur Vorlesung Einführung in die Informatik

http://www.pst.ifi.lmu.de/Lehre/wise-11-12/infoeinf

WS11/12

 $\mathcal{S}$ 

 $\mathcal{L}$ 

### Klassen vs. Objekte

**LUDWIG MAXIMILIANS** 

- Eine **Klasse** ist eine Schablone/Konstruktionsplan für eine Menge von gleichartigen Gegenständen, Dingen, Konzepten…
	- Z.B. **Klasse Mensch** mit den Eigenschaften Name, Geschlecht, Alter, Größe
	- Z.B. Klasse Zimmer mit den Eigenschaften m<sup>2</sup>, Anzahl Fenster, Anzahl Türen
- Ein **Objekt** füllt diese Schablone mit bestimmten Werten und ist eine konkrete Ausprägung der Klasse
	- Z.B. **Objekt Annabelle** vom Klassentyp Mensch mit den Eigenschaften Name=Annabelle, Geschlecht=weiblich, Alter=25, Größe=165
	- Z.B. **Objekt Rolf Hennicker** vom Klassentyp Mensch mit den Eigenschaften Name=Prof. Hennicker, Geschlecht=männlich, Alter=…, Größe=…
	- Z.B. **Objekt Büro** vom Klassentyp Zimmer mit den Eigenschaften m<sup>2</sup>=15, Anzahl Fenster=3, Anzahl Türen=1

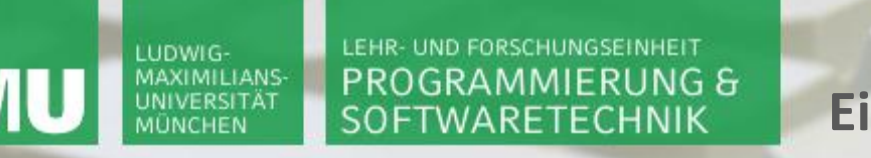

**Einführung in die Informatik**

 $\mathcal{S}$ 

 $\circ$ 

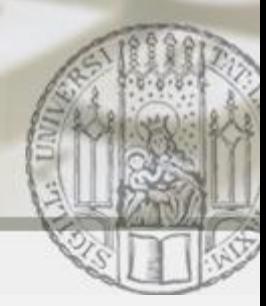

Allgemeiner Aufbau einer Klasse in Java (1)

```
public class C {
         private type<sub>1</sub> attr<sub>1</sub>;
         ...
         private type<sub>n</sub> attr<sub>n</sub>;
         public C(params) {body}
         ...
         …
                                          Attribute (Eigenschaften)
                                                Konstruktoren
```
}

**Einführung in die Informatik**

 $\mathcal{S}$ 

 $\mathcal{L}$ 

#### Beispiel: Klasse Mensch (1)

**public class** Mensch { **private String** name; **private String** geschlecht; **private int** alter; **private int** groesse;

```
public Mensch(String name0, String geschlecht0, 
              int alter0, int groesse0) {
       this.name = name()this.geschlecht = geschlecht0;
       this.alter = alter0;
       this.groesse = groesse0;
}
```
Gilbert Beyer und Annabelle Klarl

}

**Einführung in die Informatik**

 $\mathcal{S}$ 

 $\overline{\smash{\bigtriangleup}}$ 

#### Methoden einer Klasse

- Ein Klasse legt nicht nur die charakteristische Eigenschaften fest, sondern auch das charakteristische Verhalten.
- Das charakteristische Verhalten wird durch Methoden beschrieben:
	- Methoden können Auskunft über den aktuellen Zustand eines Objekts geben.
	- Methoden können den aktuellen Zustand eines Objekts verändern.
	- Methoden können möglicherweise den aktuellen Zustand anderer Objekte verändern.
	- **Methoden können komplexe Berechnungen anstellen.**

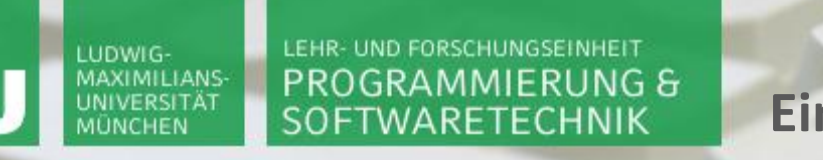

**Einführung in die Informatik**

 $\mathcal{S}$ 

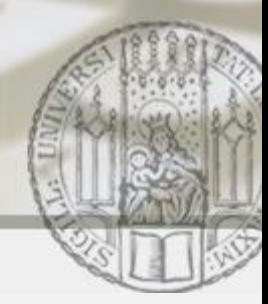

Allgemeiner Aufbau einer Klasse in Java (2)

```
public class C {
                     private type<sub>1</sub> attr<sub>1</sub>;
                      ...
                     private type<sub>n</sub> attr<sub>n</sub>;
                      public C(params) {body}
                      ...
                     public type<sub>1</sub>/void methodName<sub>1</sub>(params<sub>1</sub>) {body<sub>1</sub>}
                      ...
                     public type_k/void methodName_k(params_k) {body_k}}
                                                                                                       \begin{bmatrix} \mathsf{m}\mathsf{e}_1(\textsf{params}_1) & \{\mathsf{body}_1\} \ \end{bmatrix}<br>
\begin{bmatrix} \mathsf{b}\mathsf{ody}_k \end{bmatrix}<br>
\begin{bmatrix} \mathsf{body}_k \end{bmatrix}<br>
\begin{bmatrix} \mathsf{body}_k \end{bmatrix}<br>
\begin{bmatrix} \mathsf{d}\mathsf{U}_k \end{bmatrix}<br>
\begin{bmatrix} \mathsf{G} \\ \mathsf{S} \end{bmatrix}<br>
\begin{bmatrix} \mathsf{K} \mathsf{lassen}\ \mathsf{u} \mathsf{nd}\ \mathsf{Objecte} \end{Attribute (Eigenschaften)
                                                                                                           Konstruktoren
```
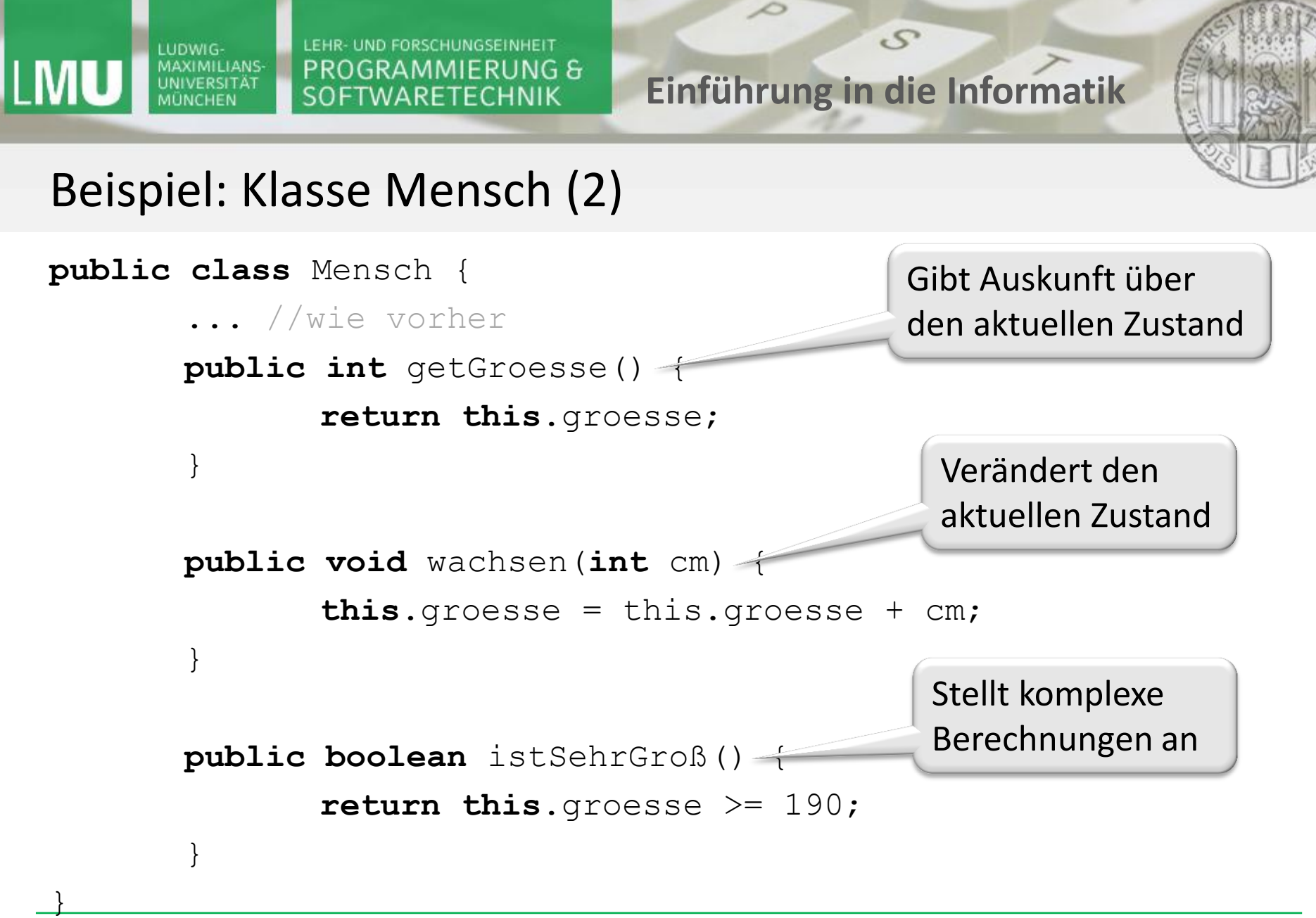

Gilbert Beyer und Annabelle Klarl

**Einführung in die Informatik**

 $\mathcal{S}$ 

 $\mathcal{L}$ 

#### Objekterzeugung und -verwendung

Objekte werden meistens in Methoden anderer Klassen erzeugt und benutzt:

```
public class MenschTest {
      public static void main(String[] args) {
             Mensch annabelle = 
                  new Mensch("Annabelle", "weiblich", 25, 165);
              int gl = annabelle.getGroesse(); //ergibt 165
              annabelle.wachsen(10);
              int q2 = annabelle.getGroesse(); //ergibt 175
       }
```
}

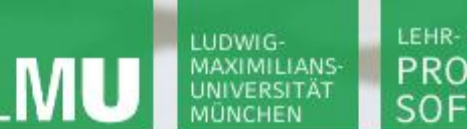

**Einführung in die Informatik**

 $\mathcal{S}$ 

 $\overline{\smash{\bigtriangleup}}$ 

Beispiel 2: Vertauschen von Zahlen

```
public class Vertauscher {
       public void vertausche(int a, int b) {
              int tmp = a;
              a = b:
              b = \text{tmp};}
      public static void main(String[] args) {
              Vertauscher v = new Vertauscher();
              int x = 1, y = 2;
              System.out.println("x=" + x +", y=" + y);
              v.vertausche(x, y);
              System.out.println("x=" + x + ", y=" + y);
       }
}
x=1, y=2x=1, y=2
```
Gilbert Beyer und Annabelle Klarl

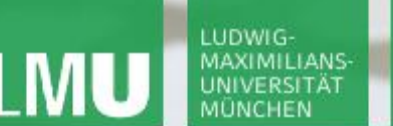

**Einführung in die Informatik**

 $\mathcal{S}$ 

 $\mathcal{L}$ 

### Beispiel 2: Speicherentwicklung (1)

```
public class Vertauscher {
   public void vertausche(int a, int b) {
       int tmp = a;a = b;
       b = tmp;}
   public static void main(String[] args) {
       Vertauscher v = new Vertauscher();
       int x = 1, y = 2;
       v.vertausche(x, y);
   }
}
                                                  v
                                                  \mathbf{x} 1
                                                  \mathbf{y} | 2
                                                   Stack \sigma \qquad Heap \eta:Vertauscher
        Speicherzustand zum Zeitpunkt
                               Zu Beginn:
                               x=1, y=2
```
#### LUDWIG-MAXIMILIANS-UNIVERSITÄT MÜNCHEN

LEHR- UND FORSCHUNGSEINHEIT PROGRAMMIERUNG & **SOFTWARETECHNIK** 

**Einführung in die Informatik**

 $\mathcal{S}$ 

 $\mathcal{L}$ 

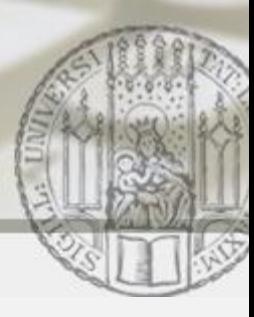

# Beispiel 2: Speicherentwicklung (2)

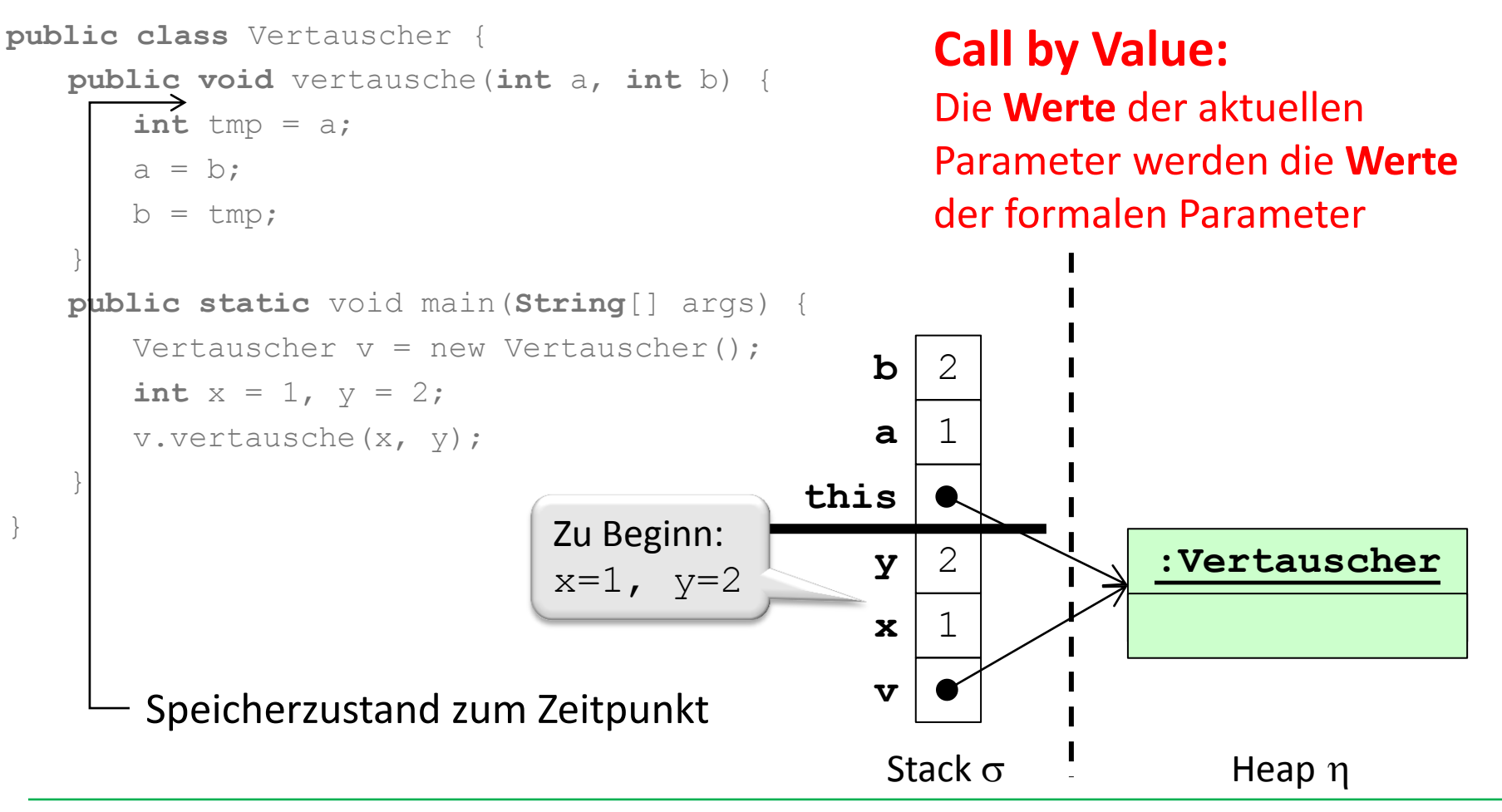

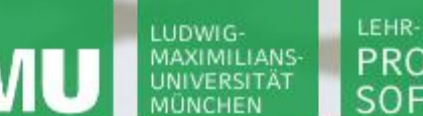

**Einführung in die Informatik**

 $\mathcal{S}$ 

 $\mathcal{L}$ 

#### Beispiel 2: Speicherentwicklung (3)

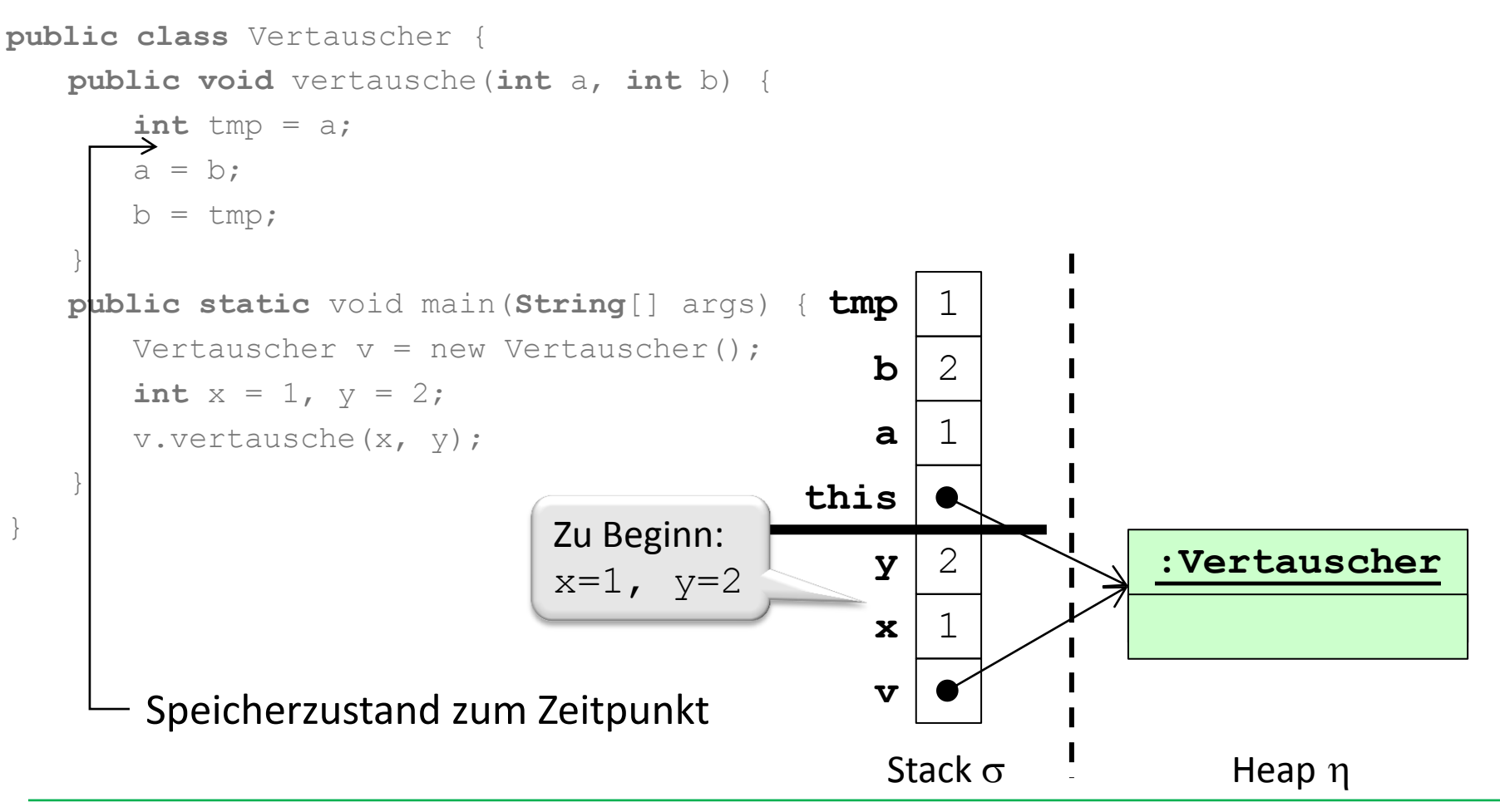

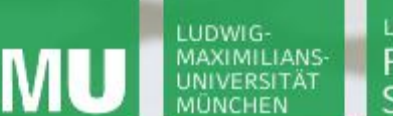

**Einführung in die Informatik**

 $\mathcal{S}$ 

 $\mathcal{L}$ 

#### Beispiel 2: Speicherentwicklung (4)

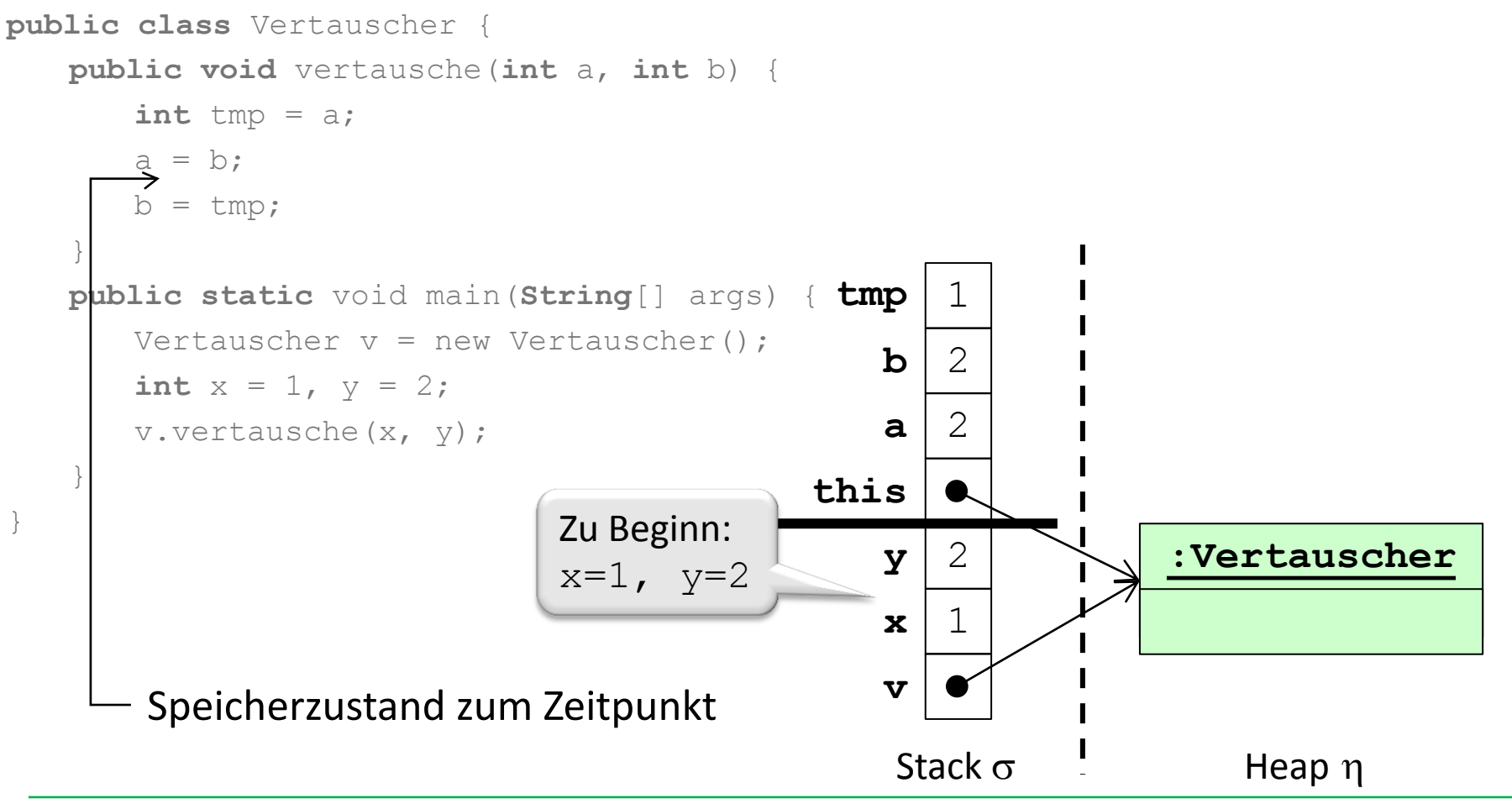

Gilbert Beyer und Annabelle Klarl

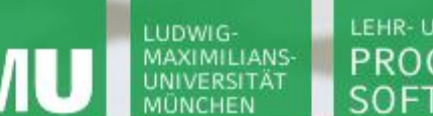

**Einführung in die Informatik**

 $\mathcal{S}$ 

 $\mathcal{L}$ 

#### Beispiel 2: Speicherentwicklung (5)

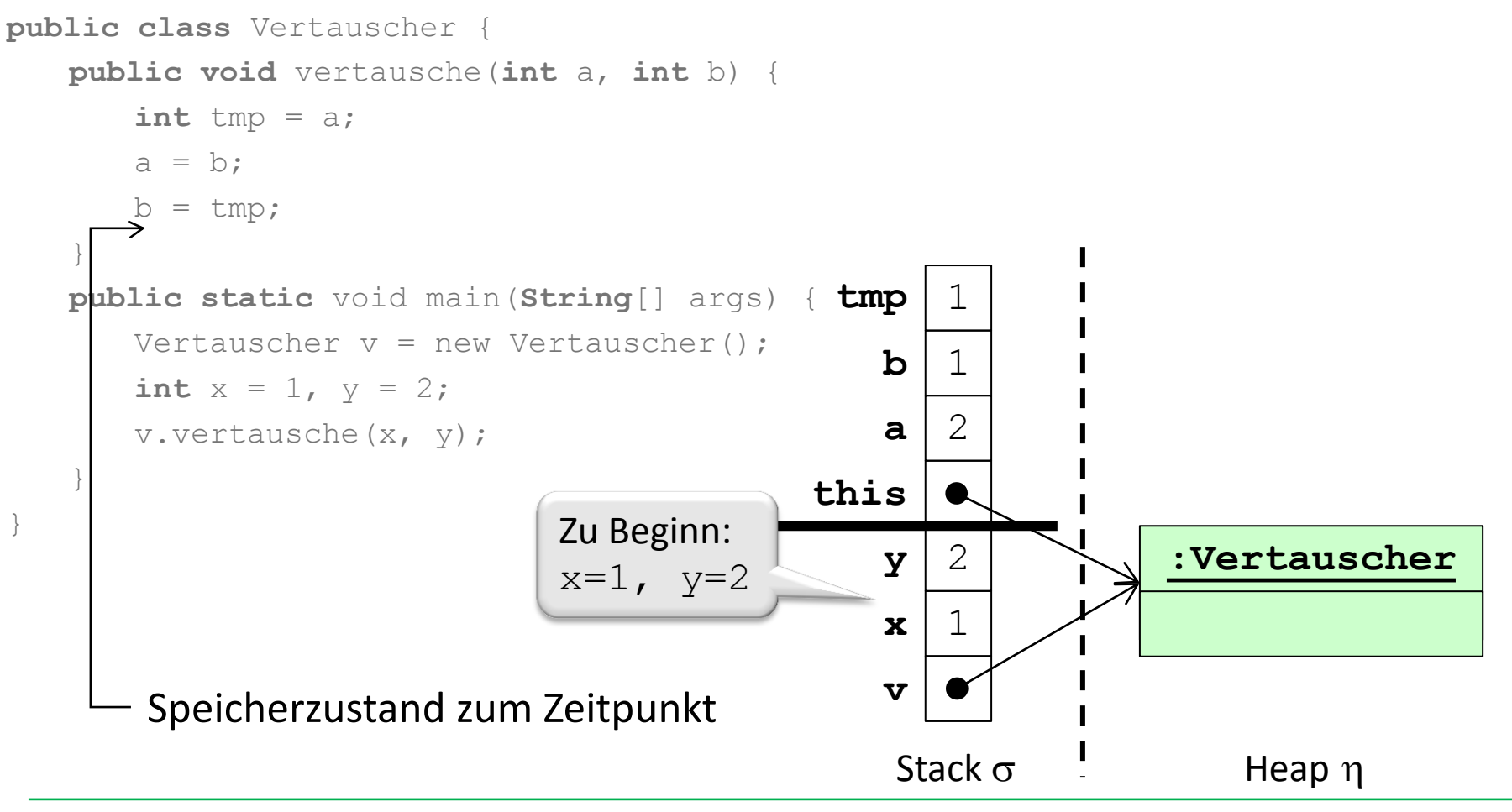

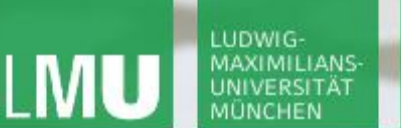

**Einführung in die Informatik**

 $\mathcal{S}$ 

 $\mathcal{L}$ 

#### Beispiel 2: Speicherentwicklung (6)

```
public class Vertauscher {
   public void vertausche(int a, int b) {
       int tmp = a;a = b;
       b = tmp;}
   public static void main(String[] args) {
       Vertauscher v = new Vertauscher();
       int x = 1, y = 2;
       v.vertausche(x, y);
   }
}
                                                  v
                                                  \mathbf{x} 1
                                                  \mathbf{y} | 2
                                                   Stack \sigma \qquad Heap \eta:Vertauscher
        Speicherzustand zum Zeitpunkt
                               Zu Beginn:
                               x=1, y=2
```
**Einführung in die Informatik**

 $\mathcal{S}$ 

 $\mathcal{L}$ 

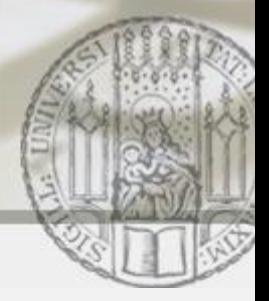

#### Beispiel 2 (verbessert): Vertauschen von Zahlen

Wir verwenden statt Werten vom Grunddatentyp int Objekte einer Klasse IntObjekt.

```
public class IntObjekt {
      public int wert;
```

```
public IntObjekt(int wert) {
       this.wert = wert;
}
```
}

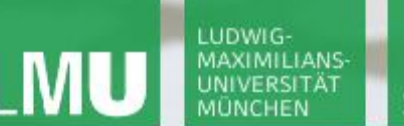

**Einführung in die Informatik**

 $\mathcal{S}$ 

 $\overline{\smash{\sim}}$ 

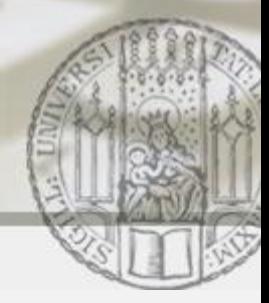

#### Beispiel 2 (verbessert): Vertauschen von Zahlen

```
public class Vertauscher {
   public void vertausche(IntObjekt a, IntObjekt b) {
        int tmp = a.wert;a.wert = b.wert;
       b.wert = tmp;}
   public static void main(String[] args) {
        Vertauscher v = new Vertauscher();
        IntObjekt xObjekt = new IntObjekt(1);
        IntObjekt yObjekt = new IntObjekt(2);
        System.out.println("xObjekt.wert=" + xObjekt.wert + 
                            ", yObjekt.wert=" + yObjekt.wert);
        v.vertausche(xObjekt, yObjekt);
        System.out.println("xObjekt.wert=" + xObjekt.wert + 
                             ", yObjekt.wert=" + yObjekt.wert);}}
                                                     x0b<sup>=1</sup>,
                                                     y<sub>Obj</sub>=2xOb\overline{z} = 2,
                                                                  yObj=1
```
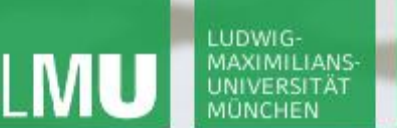

**Einführung in die Informatik**

 $\mathcal{S}$ 

 $\mathcal{L}$ 

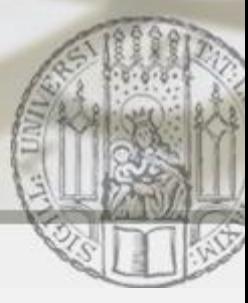

# Beispiel 2 (verbessert): Speicherentwicklung (1)

```
public class Vertauscher {
  public void vertausche(IntObjekt a, IntObjekt b) {
     int tmp = a.wert;
     a.wert = b.wert;
     b. \text{wert} = \text{tmp};}
  public static void main(String[] args) {
     Vertauscher v = new Vertauscher();
     IntObjekt xObjekt = new IntObjekt(1);
     IntObjekt yObjekt = new IntObjekt(2);
     v.vertausche(xObjekt, yObjekt);
  }
}
                                                v
                                        xObjekt
                                        yObjekt
                                                                    Heap h
                                                                :Vertauscher
       Speicherzustand zum Zeitpunkt
                                                                  :IntObjekt
                                                                   wert = 1:IntObjekt
                                                                   wert = 2Zu Beginn:
                     xObj.wert=1, 
                     yObj.wert=2
                                                 Stack \sigma
```
#### $\mathcal{S}$ LEHR- UND FORSCHUNGSEINHEIT LUDWIG-MAXIMILIANS-PROGRAMMIERUNG & UNIVERSITÄT **Einführung in die Informatik** SOFTWARETECHNIK Beispiel 2 (verbessert): Speicherentwicklung (2) **Call by Value: public class** Vertauscher {

**public void** vertausche(IntObjekt a, IntObjekt b) { Die **Werte** der aktuellen Parameter werden die **Werte** der formalen Parameter

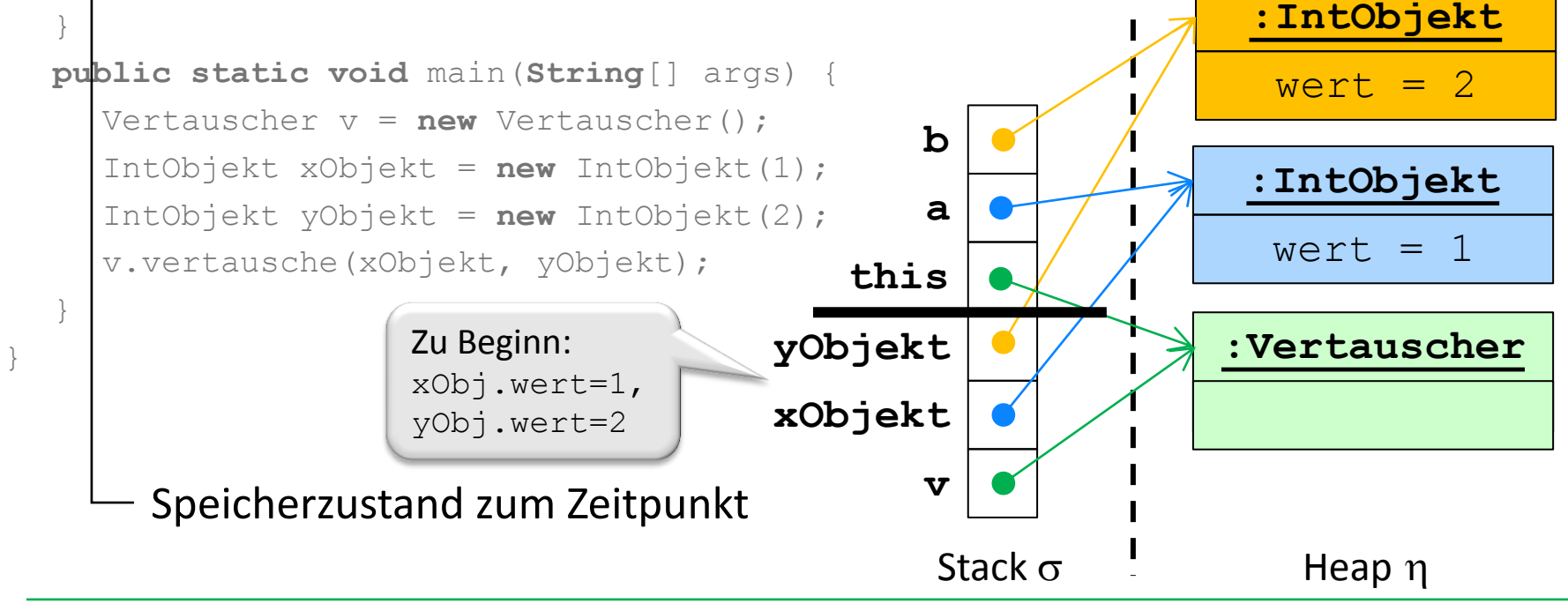

**int** tmp = a.wert;

 $a.$ wert =  $b.$ wert;

 $b. \text{wert} = \text{tmp};$ 

Klassen und Objekte 19 auch der Eine Eine ausgebenet 19

![](_page_19_Picture_0.jpeg)

**Einführung in die Informatik**

 $\mathcal{S}$ 

 $\mathcal{L}$ 

![](_page_19_Picture_3.jpeg)

# Beispiel 2 (verbessert): Speicherentwicklung (3)

![](_page_19_Figure_5.jpeg)

![](_page_20_Picture_0.jpeg)

**Einführung in die Informatik**

 $\mathcal{S}$ 

 $\mathcal{L}$ 

![](_page_20_Picture_3.jpeg)

## Beispiel 2 (verbessert): Speicherentwicklung (4)

```
public class Vertauscher {
  public void vertausche(IntObjekt a, IntObjekt b) {
     int tmp = a.wert;
     a.wert = b.wert;
     \overrightarrow{b.}wert = tmp;
  }
  public static void main(String[] args) {
     Vertauscher v = new Vertauscher();
     IntObjekt xObjekt = new IntObjekt(1);
     IntObjekt yObjekt = new IntObjekt(2);
     v.vertausche(xObjekt, yObjekt);
  }
}
                                                 v
                                         xObjekt
                                         yObjekt
                                                                     Heap h
                                                                 :Vertauscher
       Speicherzustand zum Zeitpunkt
                                                                  :IntObjekt
                                                                   wert = 2:IntObjekt
                                                                   wert = 2this
                                                 a
                                                b
                                              tmp 1
                                                 Stack \sigmaZu Beginn:
                     xObj.wert=1, 
                     yObj.wert=2
```
![](_page_21_Picture_0.jpeg)

**Einführung in die Informatik**

 $\mathcal{S}$ 

 $\mathcal{L}$ 

![](_page_21_Picture_3.jpeg)

#### Beispiel 2 (verbessert): Speicherentwicklung (5)

```
public class Vertauscher {
  public void vertausche(IntObjekt a, IntObjekt b) {
     int tmp = a.wert;
     a.wert = b.wert;
     b. \text{wert} = \text{tmp};}
  public static void main(String[] args) {
     Vertauscher v = new Vertauscher();
     IntObjekt xObjekt = new IntObjekt(1);
     IntObjekt yObjekt = new IntObjekt(2);
     v.vertausche(xObjekt, yObjekt);
  }
}
                                                v
                                        xObjekt
                                        yObjekt
                                                                    Heap h
                                                                :Vertauscher
       Speicherzustand zum Zeitpunkt
                                                                  :IntObjekt
                                                                   wert = 2:IntObjekt
                                                                   wert = 1this
                                                a
                                                b
                                              tmp 1
                                                 Stack \sigmaZu Beginn:
                     xObj.wert=1, 
                     yObj.wert=2
```
![](_page_22_Picture_0.jpeg)

**Einführung in die Informatik**

 $\mathcal{S}$ 

 $\mathcal{L}$ 

![](_page_22_Picture_3.jpeg)

# Beispiel 2 (verbessert): Speicherentwicklung (6)

```
public class Vertauscher {
  public void vertausche(IntObjekt a, IntObjekt b) {
     int tmp = a.wert;
     a.wert = b.wert;
     b. \text{wert} = \text{tmp};}
  public static void main(String[] args) {
     Vertauscher v = new Vertauscher();
     IntObjekt xObjekt = new IntObjekt(1);
     IntObjekt yObjekt = new IntObjekt(2);
     v.vertausche(xObjekt, yObjekt);
  }
}
                                                v
                                        xObjekt
                                        yObjekt
                                                                    Heap h
                                                                :Vertauscher
       Speicherzustand zum Zeitpunkt
                                                                  :IntObjekt
                                                                   wert = 2:IntObjekt
                                                                   wert = 1Stack \sigmaZu Beginn:
                     xObj.wert=1, 
                     yObj.wert=2
```